## Problem Set 4 CPSC 440/640 Quantum Algorithms Andreas Klappenecker

## The assignment is due Friday, Oct 10, 1:00pm.

The goals of this assignment are (a) to make you familiar with the simulation of quantum circuits on a classical computer, and (b) to give you the opportunity to get familiar with lex and yacc (use flex and bison if possible).

You are given a considerable amount of time for this assignment so that this exercise does not provide a conflict with your research. I recommend that you start early. You can earn 150 points instead of the usual 100 points. Some source code is provided in the tar-ball alfred.tgz.

0) Modify the source code so that it will compile on the system of your choice. For instance, on Windows systems, you might need to include windows.h. If your system does not support the drand48 random number generator, then you might want to supply your own pseudo-random number generator.

1) The core simulator is contained in the file sim.c. Supplement the missing code in the procedures measure\_state and applygate.

2) Write a small test file that uses the procedures given in sim.c to create the state  $0.707|00\rangle + 0.707|11\rangle$  from input state [00]. Do this by simulating the action of one Hadamard gate and one controlled-not gate with applygate. This should be followed by measuring the state with measure\_state. Monitor the evolution of the state after each step by print\_state.

3) Get familiar with lex and yacc, or, rather, with flex and bison. Read the manuals and implement some small example that allows you to grasp the main concept of the interaction between lex and yacc.

4) Correct all errors so that you get a fully functional simulator for the language Alfred.

You will receive a little Alfred program and you need to demonstrate that your simulator works. The details will be discussed in class.

Remarks. i) The simulator assumes that you will not simulate more than 20-30 quantum bits. For efficiency reasons, information about the position of control and target qubits are encoded by setting the corresponding bits in an integer. For example, if the target qubit position pos is the least significant bit, then this is represented by  $pos = 1 \le 0$ , if the target qubit is the most significant qubit in a system of 3 qubits, then this is encoded by  $pos = 1$ <<2. Review the bit operations of the language C to see the benefit of this convention.

ii) Write the code for the procedure measure\_state. The input for this procedure is an integer pos, which has a bit set at the position of the quantum bit, which will be observed. The measurement is done with respect to the computational basis. Your procedure should directly modify the input state vector state. You can address the content of this state vector by state[ $i$ ], where  $0 \leq i < 1$ <<Nots. Use the random number generator rand in your implementation. Make sure that your implementation will reflect the behaviour of quantum mechanics. You might need to change the initialization of the random number generator on you system to obtain the desired results.

iii) Write the code for the procedure applygate. Your code should realize an implementation of a multiply conditioned gate, as explained in the lecture. The conditions are provided in terms of integers. A bit set in ocnd means that this bit must be 0, a bit set in icnd means that this bit must be set to 1. The integer gpos has a single bit set at the target bit position of the gate.

iv) Before writing the code for applygate, I suggest that you re-read the lecture notes on multiple control quantum gates.

v) The circuit that you should implement in question 2) is given by

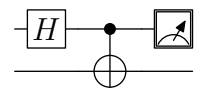

vi) Use the GNU gcc compiler. The source code uses some language extensions provided by gcc. If you use some Windows operating system, then I suggest that you have a look at cygwin, which provides you with all the Unix utilities such as lex and yacc (or rather flex and bison),...

vii) You are welcome to solve this problem set in a different language such as Ruby or  $C_{++}$ .

viii) Discussions on piazza concerning the installation of the code on various platforms is encouraged, but discussions concerning the implementation of applygate and measure\_state are discouraged.